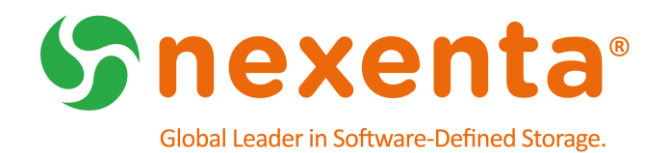

# **NexentaStor 5.0.2 and NexentaFusion 1.0.1**

Release Notes

## Table of Contents

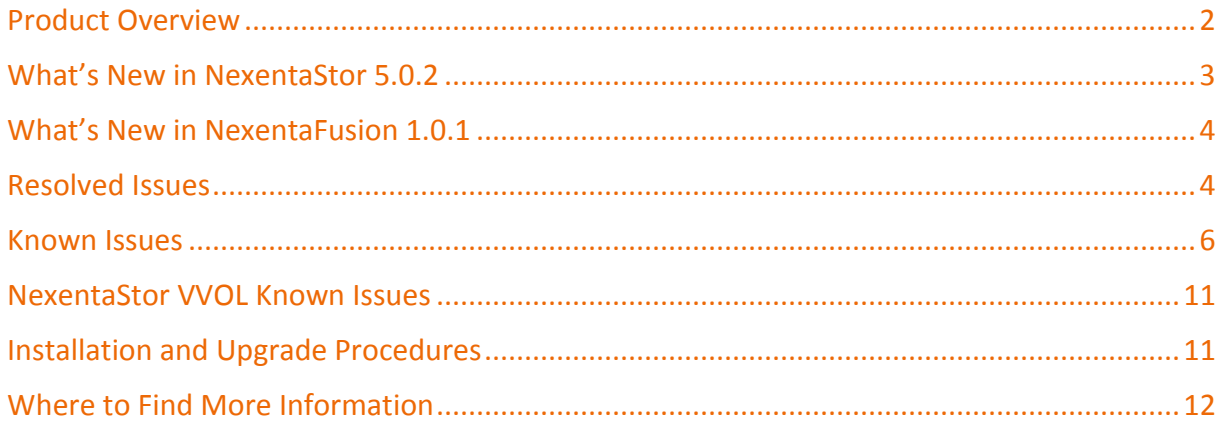

## Revision History

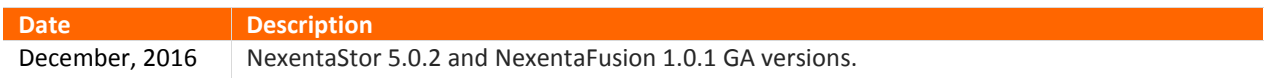

### Product Overview

This document provides the release notes for the GA versions of NexentaStor 5.0.2 and NexentaFusion 1.0.1, as well as known issues for the NexentaStor 5.0 VVOL plugin.

NexentaStor 5.0 is a software-defined storage (SDS) platform that can be deployed as a full storage operating system on standard x 86 servers providing standard file (NFS and SMB), as well as block (FC and iSCSI) protocol services. NexentaStor 5.0 can be run in single-node configurations on internal devices or in dual-node highavailability (HA) cluster configurations with SAS-connected shared backend devices. NexentaFusion 1.0 provides and intuitive graphical user interface (GUI) for managing NexentaStor appliances.

NexentaStor 5.0 and NexentaFusion 1.0 Feature Support

The following is a high-level list of supported features in NexentaStor 5.0 and NexentaFusion 1.0:

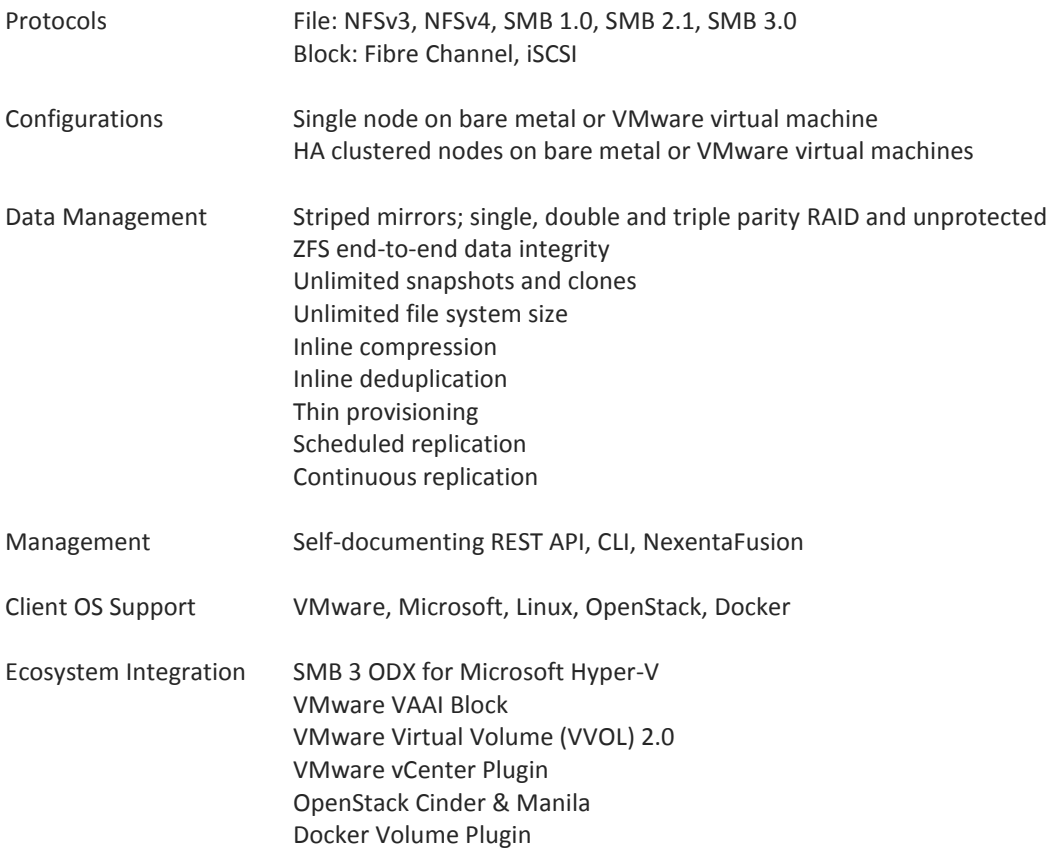

#### Reference Architectures

NexentaStor supports a wide selection of certified reference architectures (RAs), fully defined configurations that feature components from leading server vendors. A number of Nexenta server partners provide a seamless end-user experience by acting as a single point of contact for deployment and support of the end-toend hardware and software solution.

### License Editions

NexentaStor 5.0 is available in an Enterprise Edition or Community Edition. The scope of the license editions are as follows:

*NexentaStor Enterprise Edition* is sold as a perpetual software license based on raw capacity limits. Support and services are sold separately. Pricing is tiered on the amount of raw capacity required for a system, yielding a lower price per GB for larger configurations. The Enterprise Edition includes all core storage functionality such as snapshots, clones, inline data reduction, software RAID and scheduled replication. It also includes the right to use NexentaFusion as the Graphical User Interface (GUI) for the system running that license. Additional options are sold on a per node basis and include features such as High-Availability Cluster, continuous replication or Fibre Channel support.

*NexentaStor Community Edition* is a limited-functionality, limited-capacity, free version of the software that can be used for non-production, non-commercial deployments. The NexentaStor Community Edition has limited functionality, limited capacity, and outside of the online Nexenta Community forums, no support services are available. A NexentaFusion server can manage at most one NexentaStor Community Edition appliance. For more information, see the online Nexenta Community forums.

### What's New in NexentaStor 5.0.2

NexentaStor 5.0.2 is an update of NexentaStor 5.0.1. This section provides an overview of the changes and feature enhancements.

#### *Proxy Server Support*

Added support for proxy servers for use in installations and upgrades.

#### *Support for New Chassis and Devices*

NexentaStor 5.0.2 adds chassis management for the following storage enclosures:

- AMAX StorMAX NX224 (2U Server, 24 bays)
- DELL EN-8435A-E6EBD (Dell MD1280, 84 bays)
- DELL MD1280-E6EBD (84 bays)
- DELL SC280-01-E6EBD (84 bays)
- Intel XL710 NIC
- XYRATEX UD-8435-E6EBD (84 bays)

#### *HA Enhancements*

NexentaStor 5.0.2 provides improvements in cluster robustness, node synchronization, and API response time.

#### *Miscellaneous Enhancements*

- (NEX-8081) Added functionality to the HPR service to use aliases for properties.
- (NEX-8717, NEX-5085) Implemented asynchronous deletion for the faster deletion of large files.

### What's New in NexentaFusion 1.0.1

The NexentaFusion graphical user interface (GUI) enables you to intuitively manage NexentaStor appliances. You can create and configure pools, create and share file systems, as well as access appliance-level summaries of hardware, pools, NICs, file systems, shares, volumes, LUNs, and services. NexentaFusion uses drill-down menus, action cogs, and expand-contract arrows, to provide a full range of administrative functionality for provisioning, monitoring, and optimizing storage appliances. You access NexentaFusion online help through a Web browser. NexentaFusion 1.0.1 supports the latest version of Chrome, and Firefox v47 or later.

### NexentaFusion Enhancements

This section outlines the enhancements that are included in NexentaFusion 1.0.1.

#### *NexentaFusion Server Configuration*

- Separate networks are no longer required for management and web access. This provides a cleaner configuration with DHCP support that allows for the use of a hostname instead of an IP address for the management address between the appliance and Fusion and ESDB.
- Support for a proxy server for upgrades.
- The ability to change NexentaFusion server hostname.
- The ability to configure the NexentaFusion timezone in the UI.

#### *Alerts and Rules*

- Display of full information for alerts, such as FMA-generated alerts. Click the link to view complete details.
- The ability to acknowledge (ACK) multiple alerts at one time.
- The ability to export logs to CSV format according to date.
- The ability to test email setup from the UI.

#### *Replication*

- The ability to define schedules down to minute intervals with the "every n minutes" option.
- Support for mount and unmount capabilities.
- Miscellaneous improvements and fixes to enhance replication functionality.

#### *NexentaFusion UI*

- The ability to handle unidirectional CHAP.
- Improvements added to Network screens.
- Improvements in UI views when 1 node of cluster is down.
- Support for write-back cache (WBC) for volumes and volume groups.
- Support for additional chassis models.
- Miscellaneous improvements and fixes to enhance the UI.

#### *Security*

Numerous changes to enhance NexentaFusion security.

### Resolved Issues

Table 1 lists the resolved issues as of NexentaStor 5.0.2. Table 2 lists resolved issues as of NexentaFusion 1.0.1.

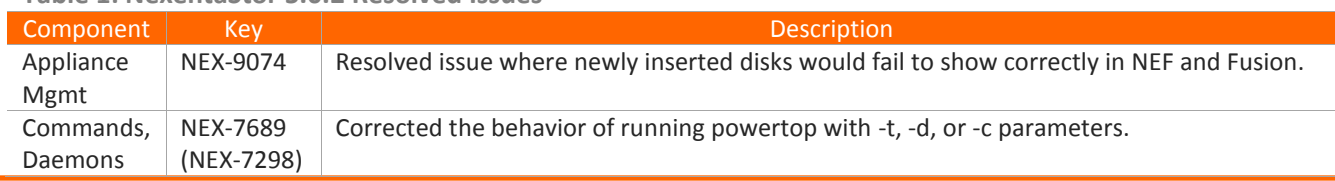

#### **Table 1: NexentaStor 5.0.2 Resolved Issues**

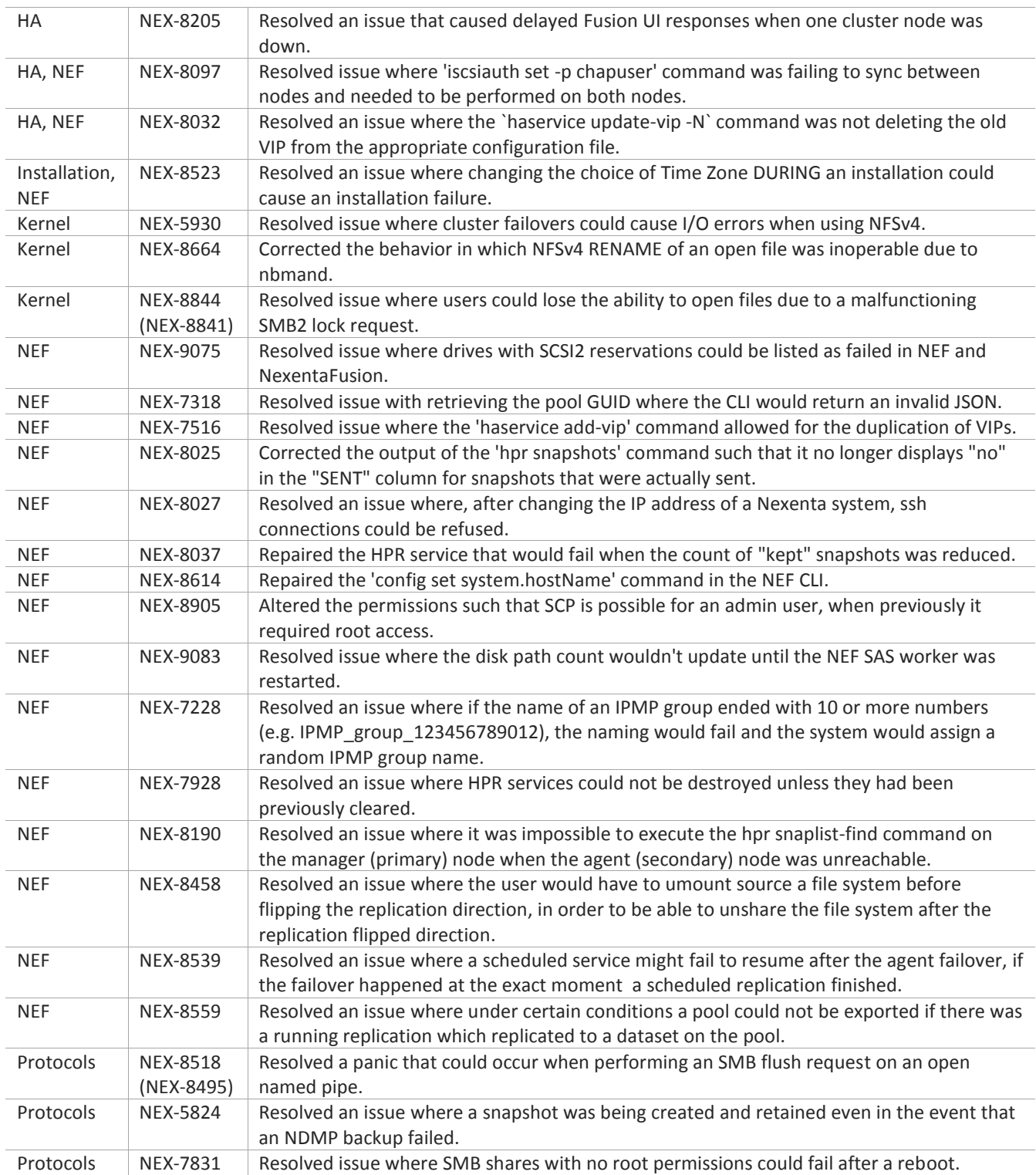

| TADIE Z. NEXEIILAFUSIOII 1.0.1 NESOIVEU ISSUES |          |                                                                                                    |  |  |  |
|------------------------------------------------|----------|----------------------------------------------------------------------------------------------------|--|--|--|
| Component                                      | Kev      | <b>Description</b>                                                                                                    |  |  |  |
| <b>Fusion</b>                                  | NEX-7942 | Resolved an issue where re-configuring a NexentaStor Management IP from a DHCP-<br>assigned address to a static address on a different subnet could leave a user unable to log<br>in to Fusion. |  |  |  |
| Fusion                                         | NEX-8014 | Corrected the functionality of the Fusion UI such that the use of a CHAP secret is now<br>optional.                                                                                             |  |  |  |
| Fusion                                         | NEX-8427 | Resolved an issue where the NexentaFusion UI would not allow users to create a schedule<br>for continuous services.                                                                             |  |  |  |

**Table 2: NexentaFusion 1.0.1 Resolved Issues**

### Known Issues

Table 3 lists the known issues as of NexentaStor 5.0.2. Table 4 lists known issues as of NexentaFusion 1.0.1.

| Component             | <b>Key</b>      | Description                                                                                                    | Workaround                                                                                                    |
|-----------------------|-----------------|----------------------------------------------------------------------------------------------------|----------------------------------------------------------------------------------------------------|
| Chassis<br>Management | <b>NEX-7773</b> | Possible issues with the error reporting of<br>MB-FAN4 or MB-FAN5, in determining<br>which node (primary or secondary) the MB-<br>FAN4 or MB-FAN5 is failing. | If an MB-FAN4 or MB-FAN5 error<br>message contains a hardware<br>component with enclosure serial number<br>ending in "7f", then the failing MB-FAN4<br>or MB-FAN5 is on the Primary node. If an<br>MB-FAN4 or MB-FAN5 error message<br>contains a hardware component with<br>enclosure serial number ending in "ff",<br>then the failing MB-FAN4 or MB-FAN5 is<br>on the Secondary node. |
| HA                    | NEX-3191        | There can be an export failure on failover in<br>clusters with a large number of nfs mounts<br>and replication jobs.                                          | If an automatic failover times out,<br>manually initiate the failover.                                                                                                    |
| HA                    | <b>NEX-9237</b> | In order to configure STMF ALUA proxy<br>correctly, case consistency (upper and<br>lower case) for node names is required.                                    | An HA cluster node name "Greta" must<br>be identical (upper and lower case) in the<br>local hostname database. The HA config<br>file ALUA.cfg must match EXACTLY what<br>is listed in the output from the CLI > net<br>list host.                                                                                                    |
| HA, NEF               | <b>NEX-7751</b> | Performing an "haservice status" on a<br>cluster while one node is rebooting leads to<br>a delayed response of up to a minute.                                | If an haservice status inquiry is<br>performed during a node reboot, the<br>user will have to wait for a delayed<br>response.                                                                                                    |
| HA, NEF               | <b>NEX-9117</b> | The CLI command 'hacluster create -H'<br>returns a syntax error if additional<br>heartbeat nodes are added.                                                   | Create a default HA cluster and then use<br>a separate sub-command 'add-net-<br>heartbeat' to add a heartbeat. For<br>example:<br>- CLI> hacluster create -d "abc" node-<br>3, node-4 HAC5<br>- CLI> hacluster add-net-heartbeat node-<br>3-hb2 192.168.71.3 node-4-hb2<br>192.168.71.4                                                                                                  |

**Table 3: NexentaStor 5.0.2 Known Issues**

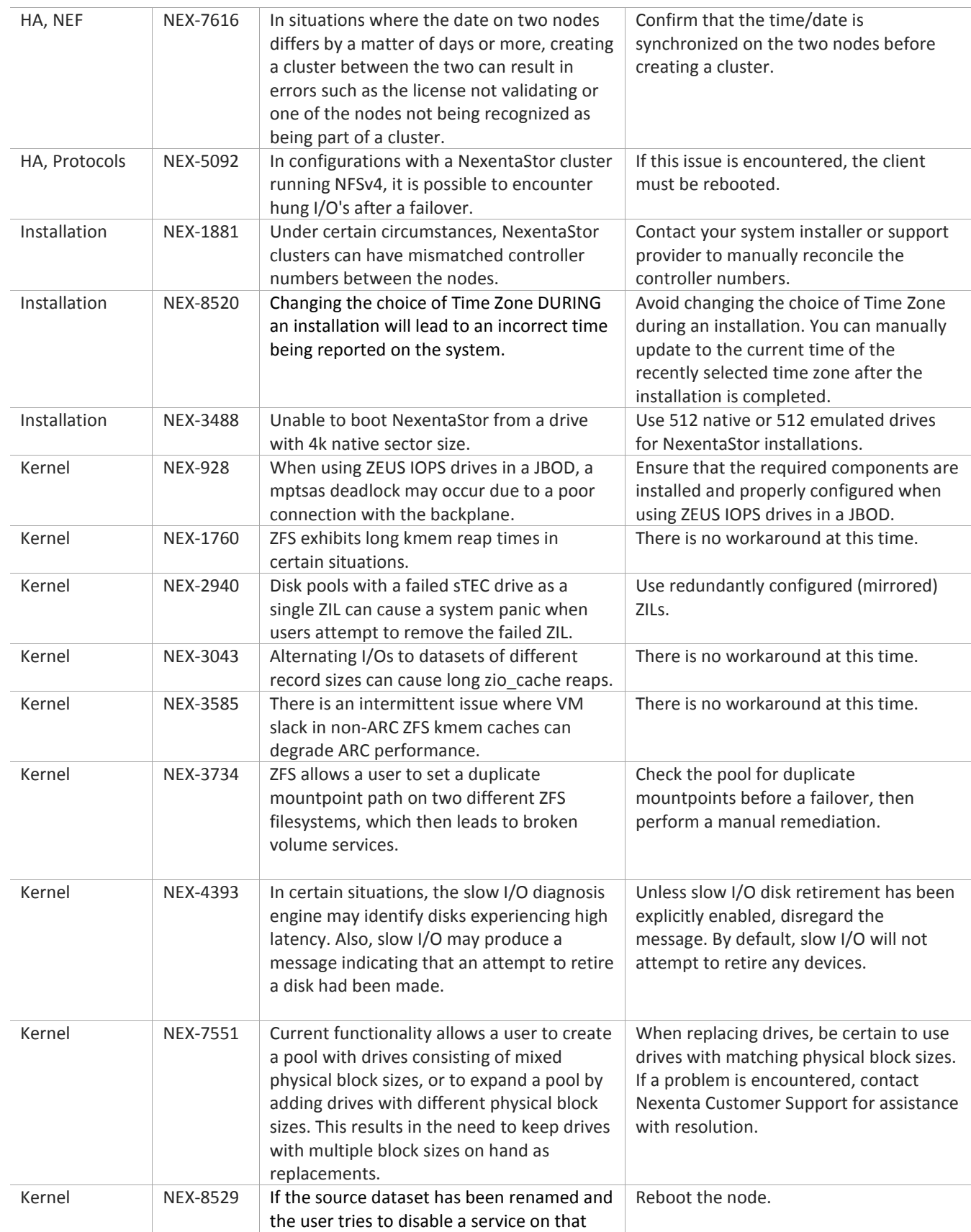

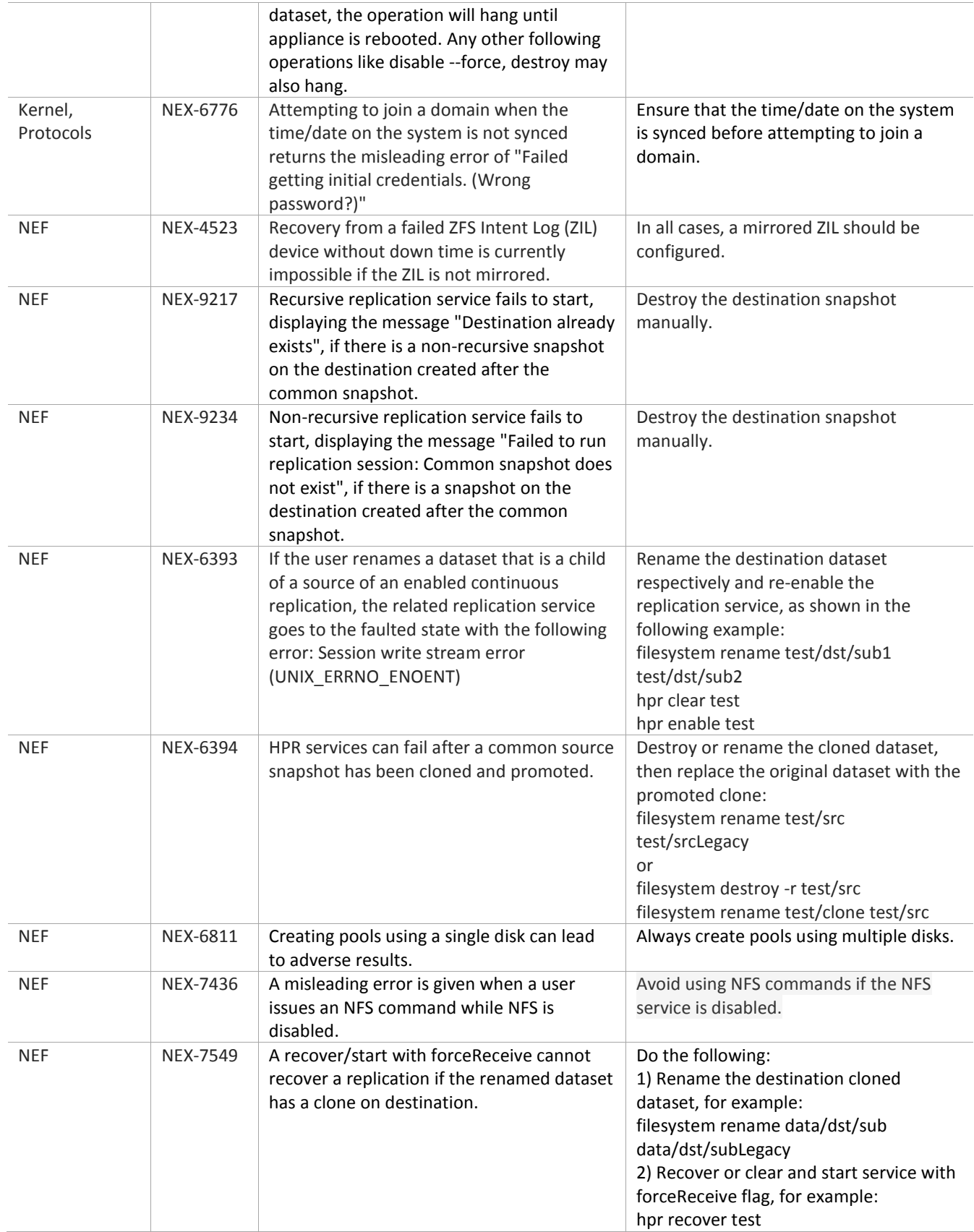

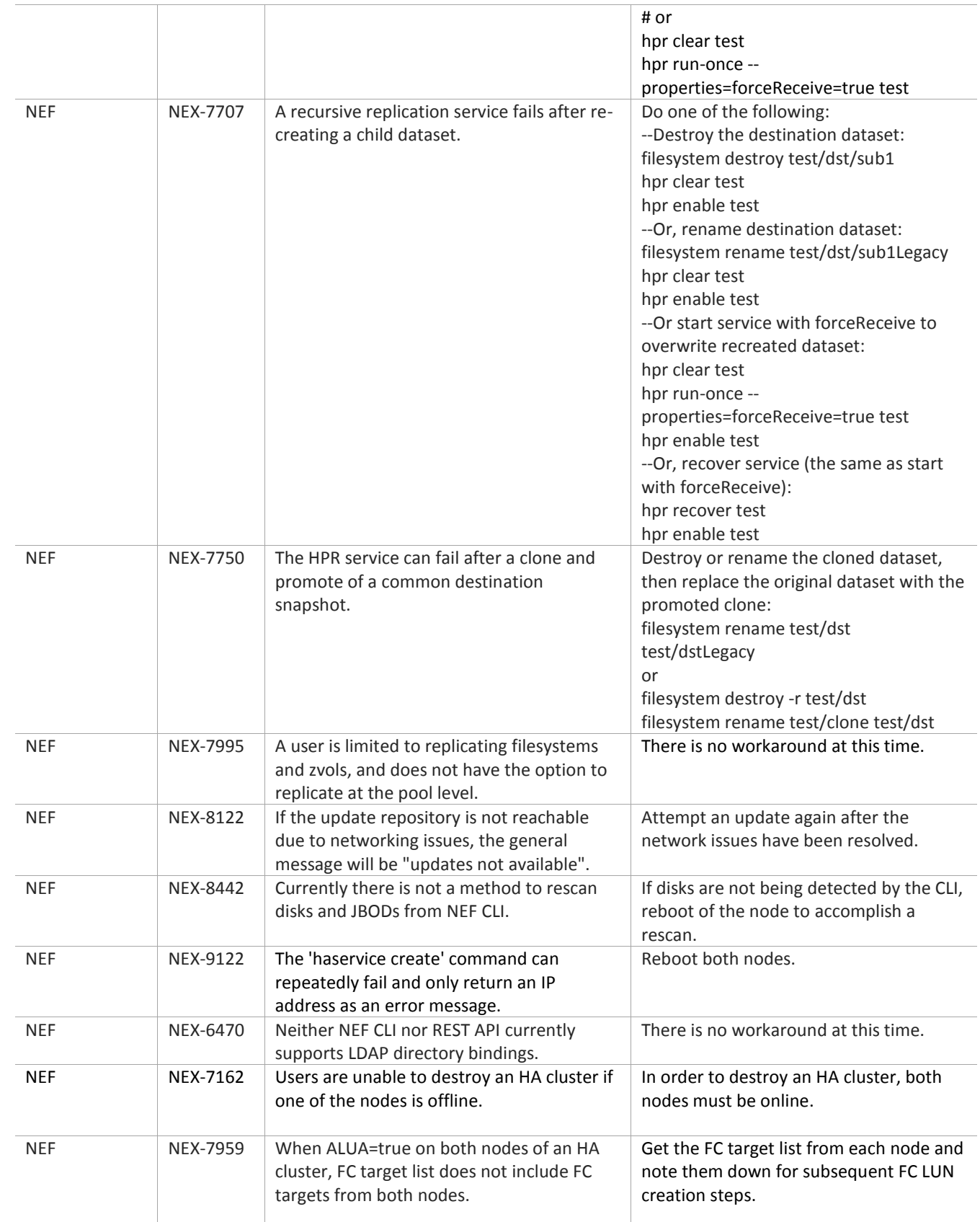

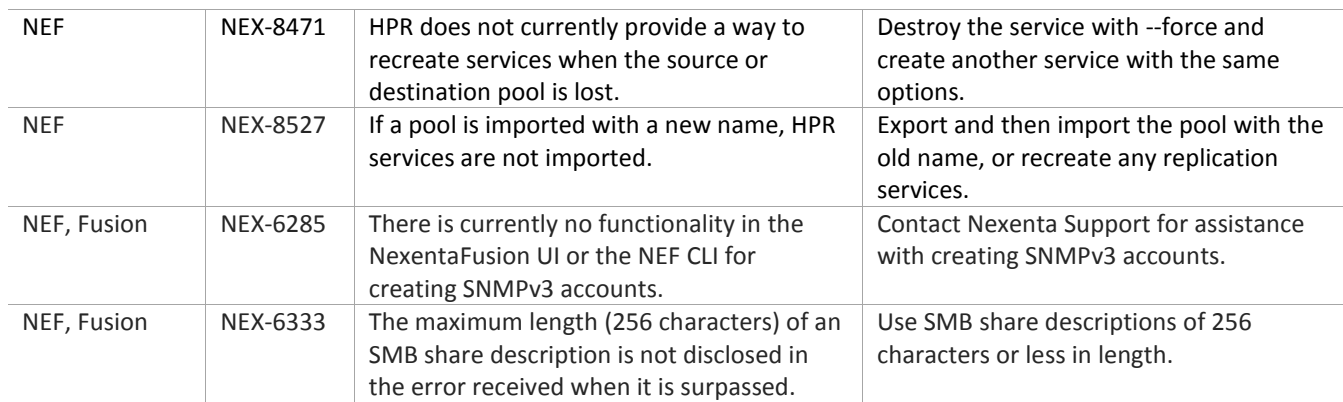

#### **Table 4: NexentaFusion 1.0 Known Issues**

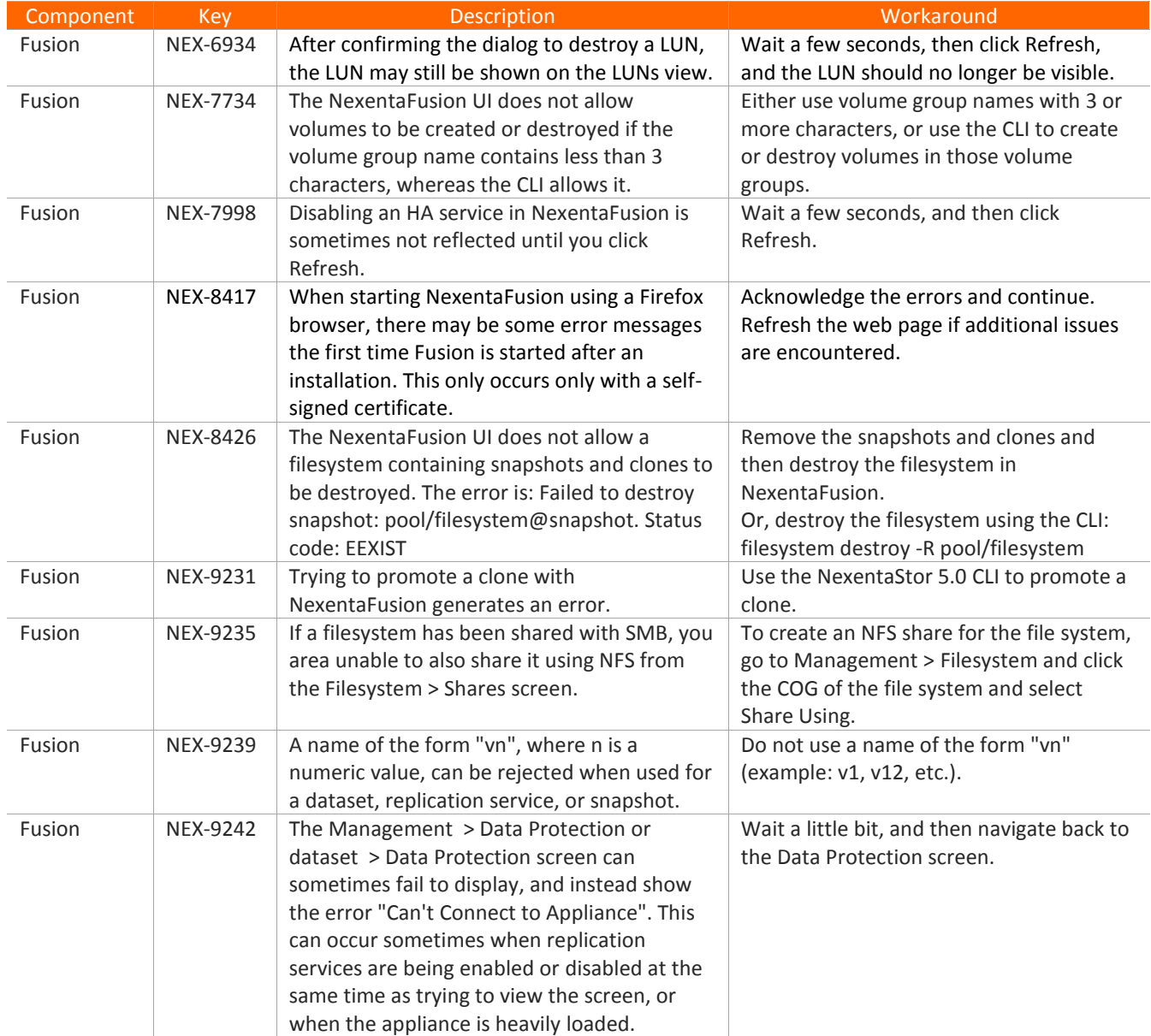

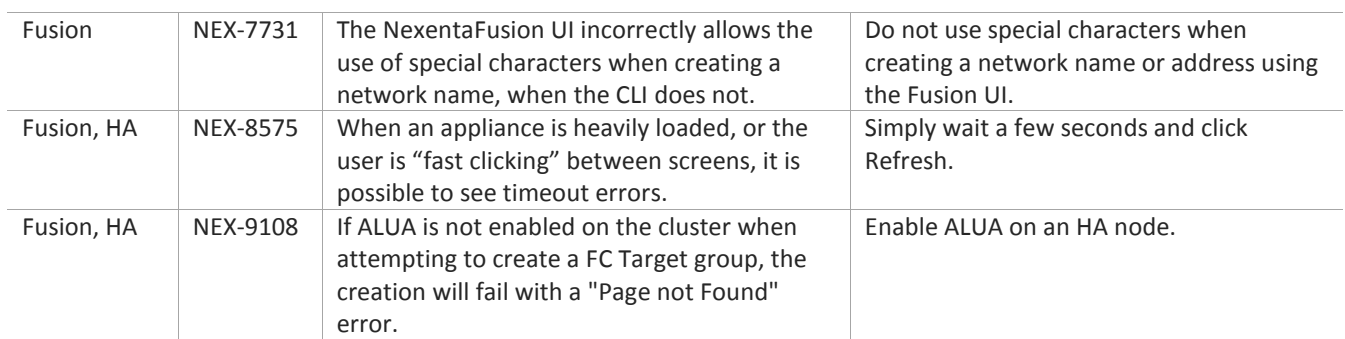

### NexentaStor VVOL Known Issues

NexentaStor is designed with a multi-tenant VMware vCenter Plug-in and VMware Virtual Volume (VVOL) support. For more information, see the *NexentaStor 5.0 VVOL Admin Guide*. The following table lists the NexentaStor 5.0.2 VVOL known issues.

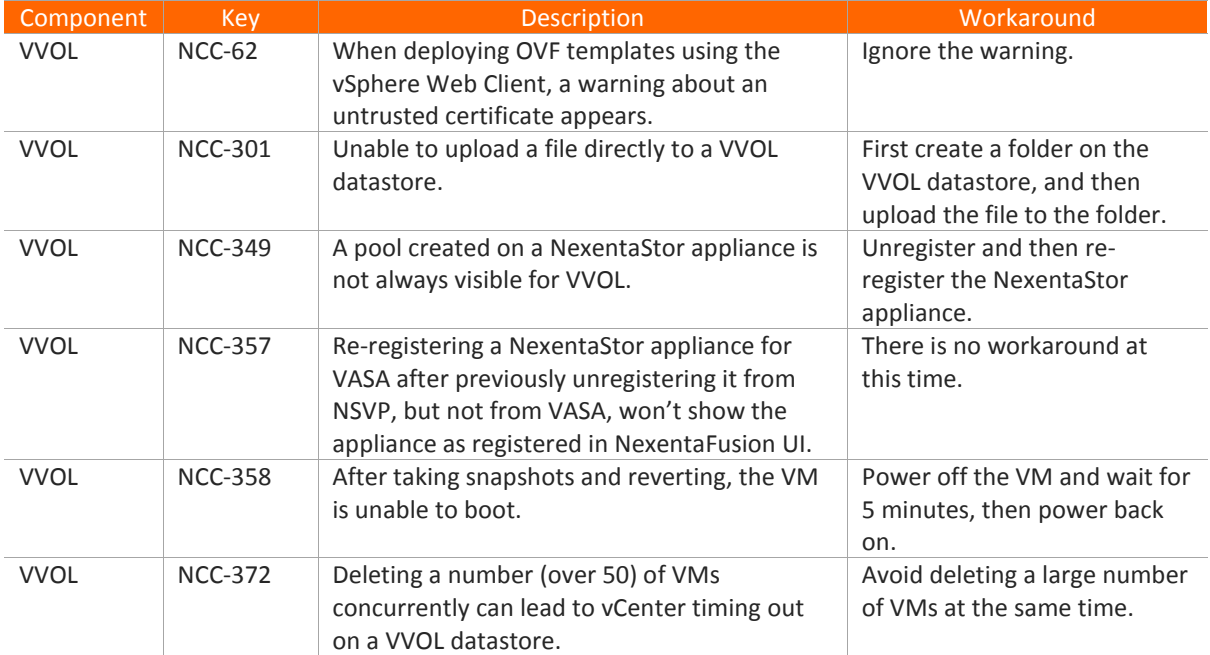

#### **Table 5: NexentaStor VVOL Known Issues**

### Installation and Upgrade Procedures

Follow the instructions in the *NexentaStor 5.0 and NexentaFusion 1.0 Installation QuickStart Guide* to install and upgrade NexentaStor and NexentaFusion.

**IMPORTANT!** In an HA configuration, cluster node names must be all lower case prior to an upgrade. Use the NexentaStor CLI to change the cluster node names to all lower case format.

### Where to Find More Information

#### *NexentaStor Product Guide*

This document includes an overview of NexentaStor and its core components, describes key features, and provides relevant CLI commands. This manual is intended as a guide to NexentaStor concepts and not as a configuration guide.

#### *NexentaStor 5.0 and NexentaFusion 1.0 Installation QuickStart Guide*

This document includes the instructions to install and upgrade NexentaStor and NexentaFusion.

#### *NexentaFusion 1.0 User Guide and Online Help*

This documentation provides easy to follow step-by-step instructions for common configuration and monitoring tasks.

#### *NexentaStor 5.0 CLI Configuration Guide*

This guide demonstrates the basic steps and commands to configure and manage NexentaStor 5.0 appliances. Use this document in conjunction with the *NexentaStor 5.0 CLI Reference Guide,* and the *NexentaStor 5.0 HA CLI Admin Guide.*

#### *NexentaStor 5.0 Command Line Interface Reference Guide*

This reference guide provides a summary of the CLI commands. Use it in conjunction with the *NexentaStor 5.0 CLI Configuration Guide*.

#### *NexentaStor 5.0 HA CLI Admin Guide*

This guide demonstrates the basic steps and commands to configure and manage the NexentaStor 5.0 High Availability (HA) cluster using the NexentaStor 5.0 Command Line Interface (CLI).

#### *NexentaStor 5.0 vCenter Plugin Admin Guide*

This guide includes instructions to install NexentaStor 5.0 vCenter Web Client Plugin (vCenter Plugin), which enables VMware customers to configure and manage storage and virtualization through a single interface. You can use this plugin to access summary and detailed analytics and real time status monitoring of single and clustered NexentaStor appliances.

#### *NexentaStor 5.0 VVOL Admin Guide*

This guide describes the NexentaStor Virtual Volume (VVOL) solution. It provides instructions on how to deploy VVOL, integrate it with VMware vSphere, and enumerates storage operations it supports.

#### *Hardware Compatibility List for NexentaStor 5.0*

This document provides a list of certified hardware for NexentaStor 5.0 and is intended for Nexenta Partners and Nexenta customer-facing organizations. The latest version of Nexenta Hardware Certification List (HCL) is posted on Partner Portal.

For information on the NexentaStor Openstack Cinder drivers (NFS/ iSCSI), se[e docs.openstack.org](http://docs.openstack.org/mitaka/config-reference/block-storage/drivers/nexentastor5-driver.html) and search for 'NexentaStor 5.0'.